# **Stupendous Date Tricks**

Making complex content relationships easy to manage in Drupal

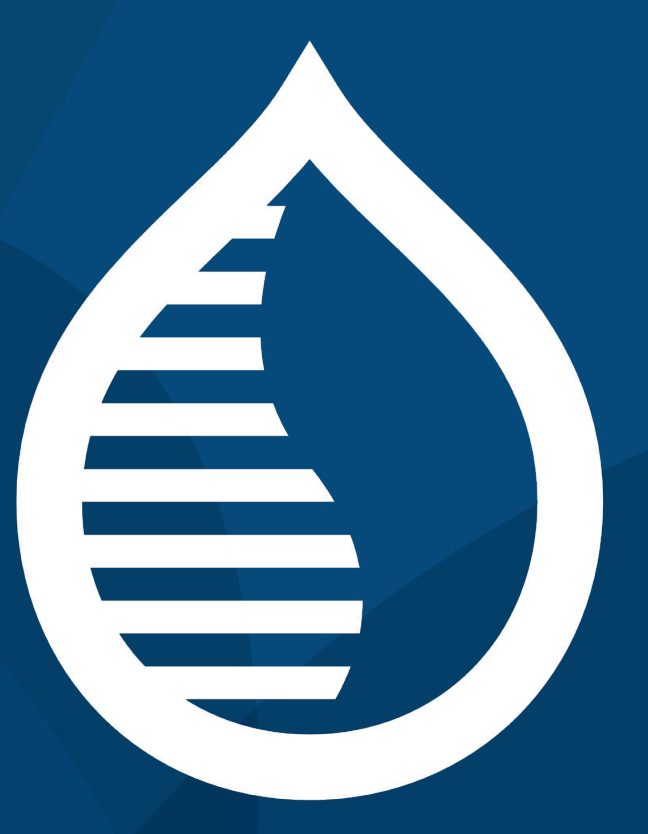

# **Martin Anderson-Clutz**

#### @mandclu

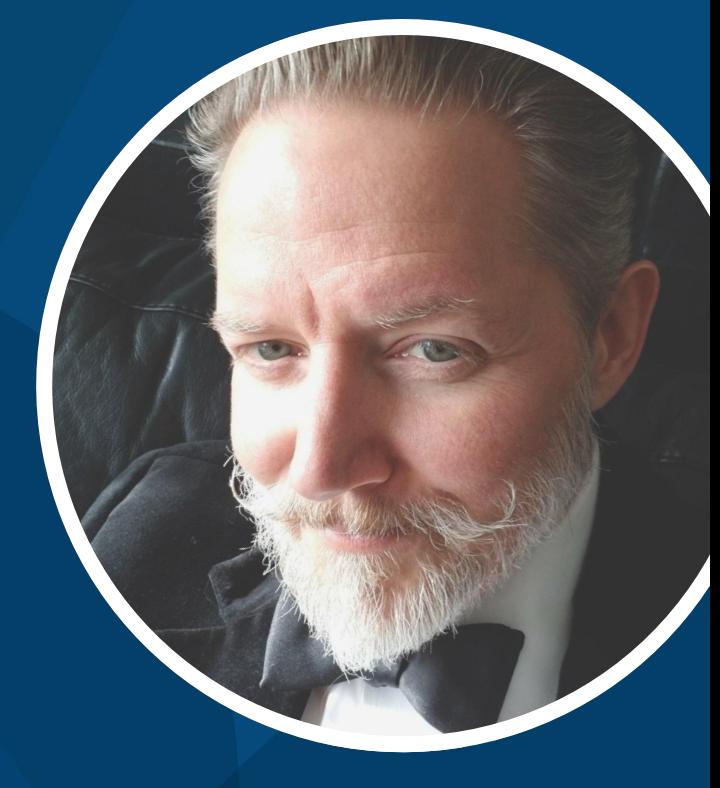

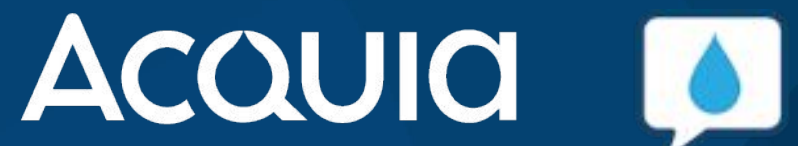

Days since last timezone issue

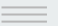

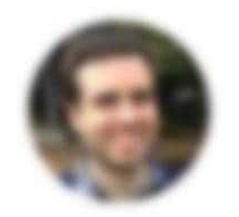

John Femi... @jxxf

**Optimist: The** glass is  $\frac{1}{2}$  full. Pessimist: The glass is  $\frac{1}{2}$  empty. Excel: The glass is January 2nd.

#### **Modules Used**

- [Smart Date](https://www.drupal.org/project/smart_date)
	- Smart Date Recur
- [Smart Date Calendar Kit](https://www.drupal.org/project/smart_date_calendar_kit)
- [Date Augmenter API](https://www.drupal.org/project/date_augmenter)
- [Date Content Augmenter](https://www.drupal.org/project/date_content)
- [Add to Calendar Date Augmenter](https://www.drupal.org/project/addtocal_augment)
- [Inline Entity Form](https://www.drupal.org/project/inline_entity_form)

#### **"Fresh" install**

- Projects every site should use: Personal favorites
	- Admin Toolbar
	- Pathauto
	- Gin
	- Gin Toolbar
- - Keysave
	- Coffee
	- Node Type Defaults

#### **Case 1: Install Events system**

- Fresh install of Drupal 10
- Intelligent deduplication in date output
- Interactive calendar

#### **Case 2: Monthly Meetups**

- Repeats on the second Thursday of each month
- Set and display timezone
- Each meetup needs:
	- Topic
	- Presenter(s)
	- Meetup link

#### **Case 3: Weekly Concerts**

- Each concert needs:
	- Artist(s)
		- Image
		- Show bio
	- Description
	- Add to calendar links
- Repeats on Tuesday, Friday

#### **Case 4: Daily Standup**

- Repeats Monday to Friday
- Add to calendar on the series, not individual dates
- Add scrum notes
- Show the series rule, the next occurrence, and the three most recent

#### **What Haven't We Covered?**

- Other modules:
	- [Fullcalendar View](https://www.drupal.org/project/fullcalendar_view)
	- [Bookable Calendar](https://www.drupal.org/project/bookable_calendar)
	- [Entity Registration](https://www.drupal.org/project/registration)
	- [Entity Browser](https://www.drupal.org/project/entity_browser)
- Other use cases?

### **Making the Complex Easy**

- Less than an hour
- Fresh install of Drupal
- Small number of modules
- 4 complex use cases

…without writing any code!

### And it works with Acquia CMS!

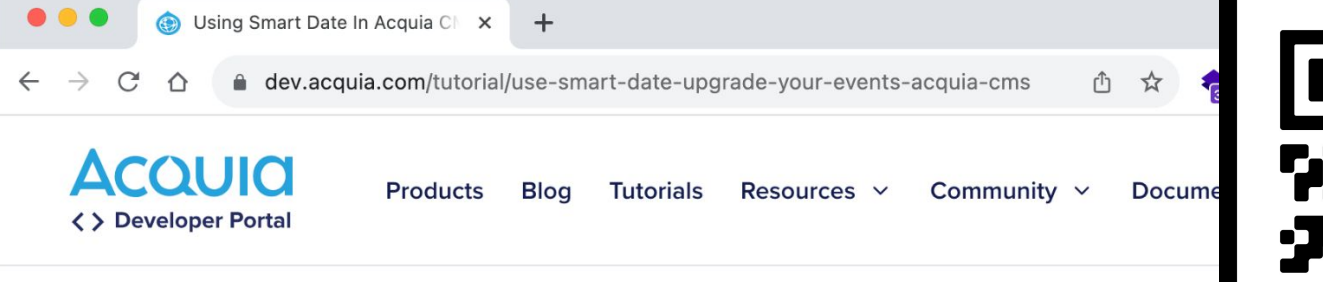

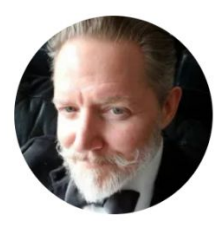

**Martin Anderson-**Clutz **Senior Solutions Engineer** 

#### **Use Smart Date to Upgrade Your Events in Acquia CMS**

Last updated May 13, 2023 •  $\sqrt{2}$  2

#### Goal

Upgrade the events system in Acquia CMS using the Smart Date module

 $\mathbf{in}$ **SCAN ME** 

罓

## Questions?

 $\equiv$ 

@mandclu

Stickers!